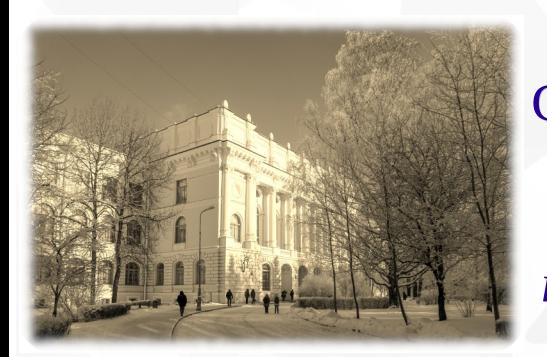

Санкт-Петербургский политехнический университет *Физико-механический институт, Высшая школа прикладной математики и вычислительной физики*

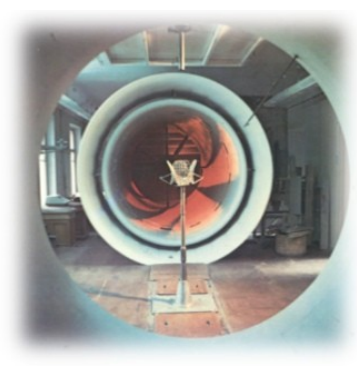

# Опыт использования СПО OpenFOAM для

# обучения основам вычислительной

# гидродинамики в СПбПУ

*Смирновский Александр Андреевич e-mail: smirnovskysaha@gmail.com*

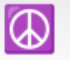

Свободное программное обеспечение в высшей школе, 27 января 2023 <sup>©</sup>

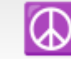

### Структура доклада

- 1. Кратко о Политехническом университете и реализуемой программе подготовки бакалавров.
- 2. Несколько слов о том, что такое «вычислительная гидродинамика».
- 3. Немного об открытых пакетах OpenFOAM и ParaView.
- 4. Краткое содержание курса, посвящённого изучению работы с пакетом OpenFOAM.
- 5. Пример задания для студентов.
- 6. Заключение: достоинства и недостатки использования OpenFOAM для обучения студентов.

#### Направление подготовки "Прикладные математика и физика"

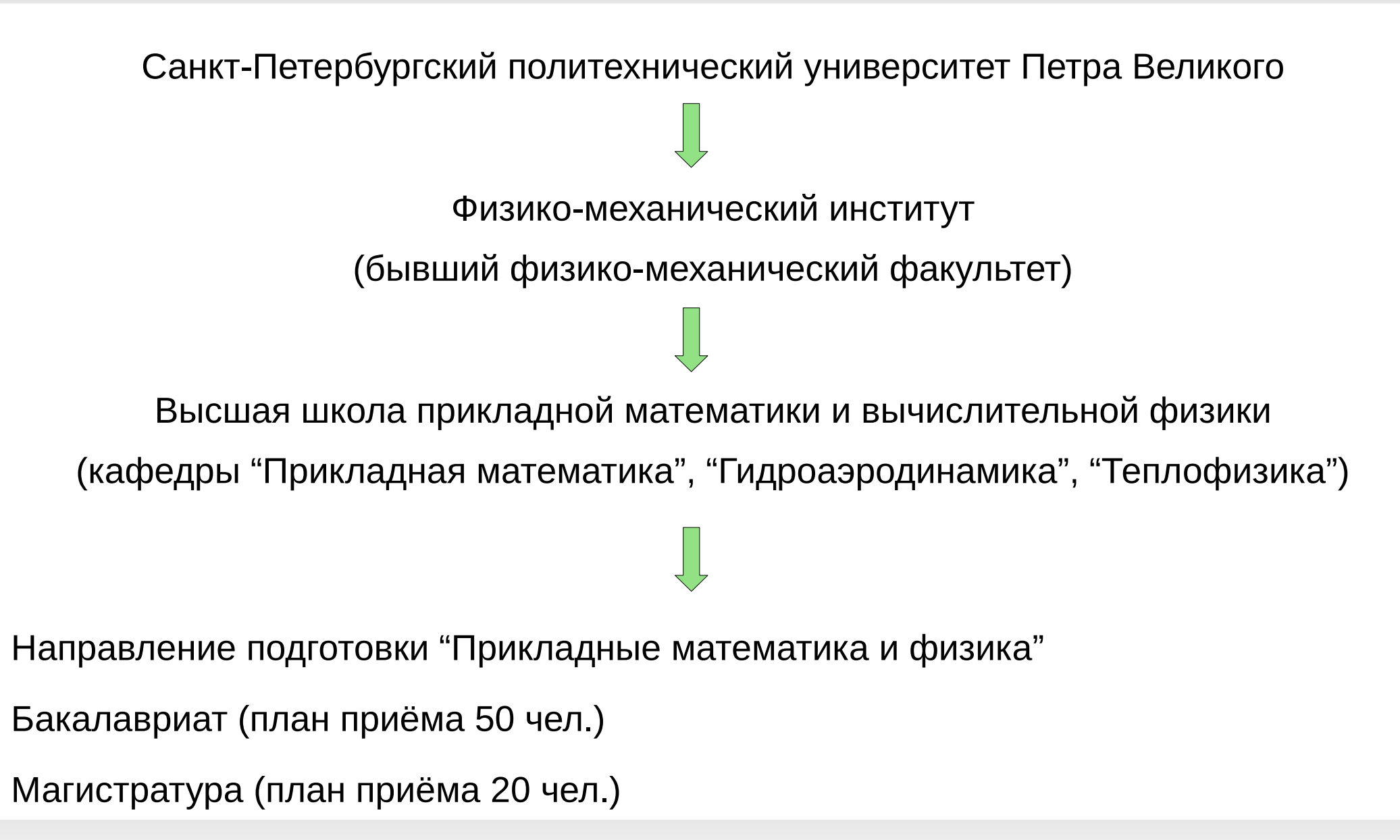

#### Направление подготовки "Прикладные математика и физика"

Основные дисциплины направления (3-4 курсы бакалавриата):

- ➢ Основы **механики жидкости и газа**
- ➢ Основы **теории упругости**
- ➢ Основы **теплофизики**
- ➢ Основы **вычислительной гидродинамики**
- ➢ Динамика вязкой жидкости и **турбулентность**
- ➢ Введение в технологии **суперкомпьютерных вычислений**
- ➢ Моделирование **турбулентности**
- ➢ Введение в **компьютерный инжиниринг**
- ➢ Современные **проблемы механики**

#### **Блок дисциплин по освоению прикладного программного обеспечения (ПО)**

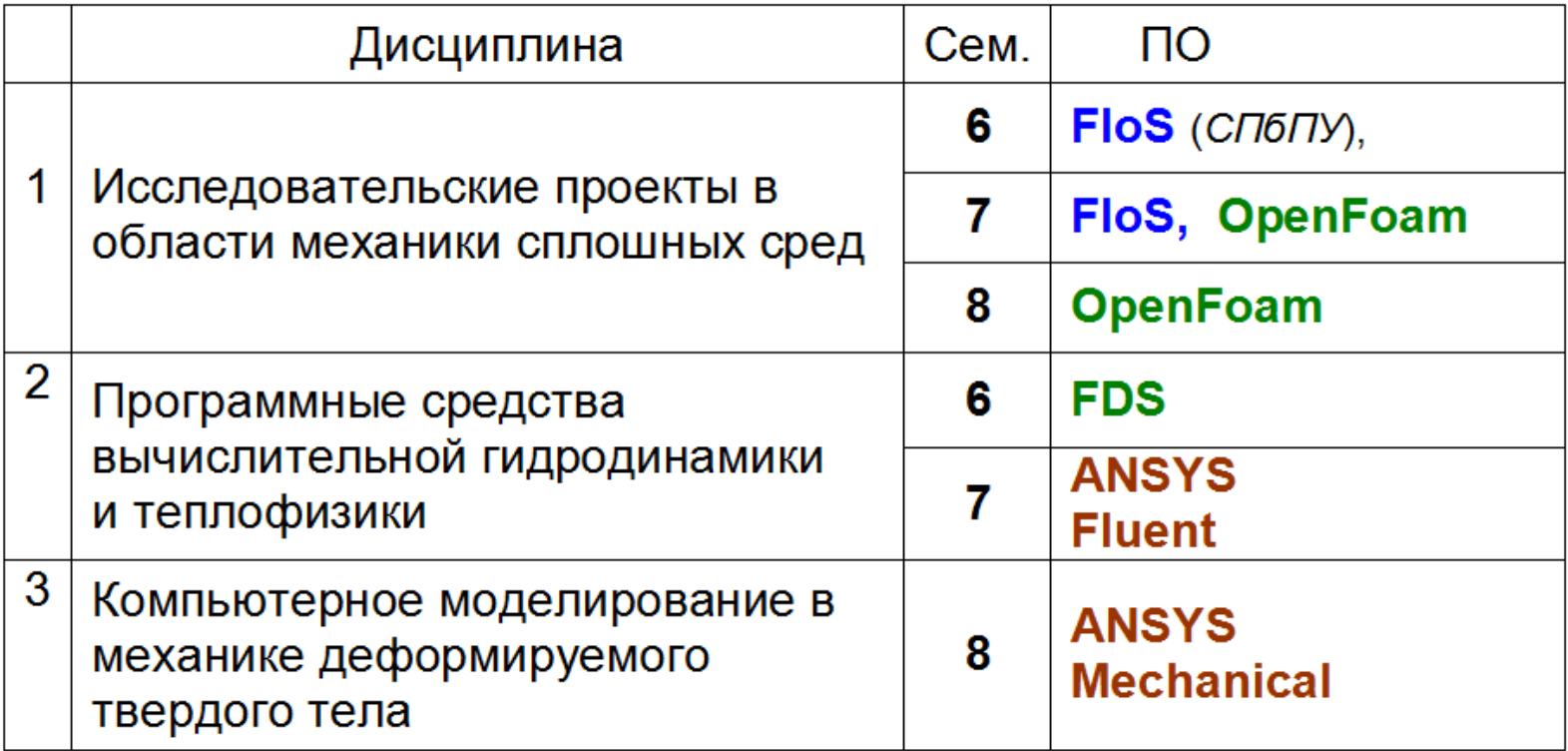

### Вычислительная гидродинамика

OpenFOAM — это инструмент для решения задач вычислительной гидроаэродинамики (и не только...)

Что такое «вычислительная гидродинамика»?

(Computational Fluid Dynamics, CFD)

CFD:

- Colors For Directors
- Colorful Figure Delivery
- Cleverly Forged Data

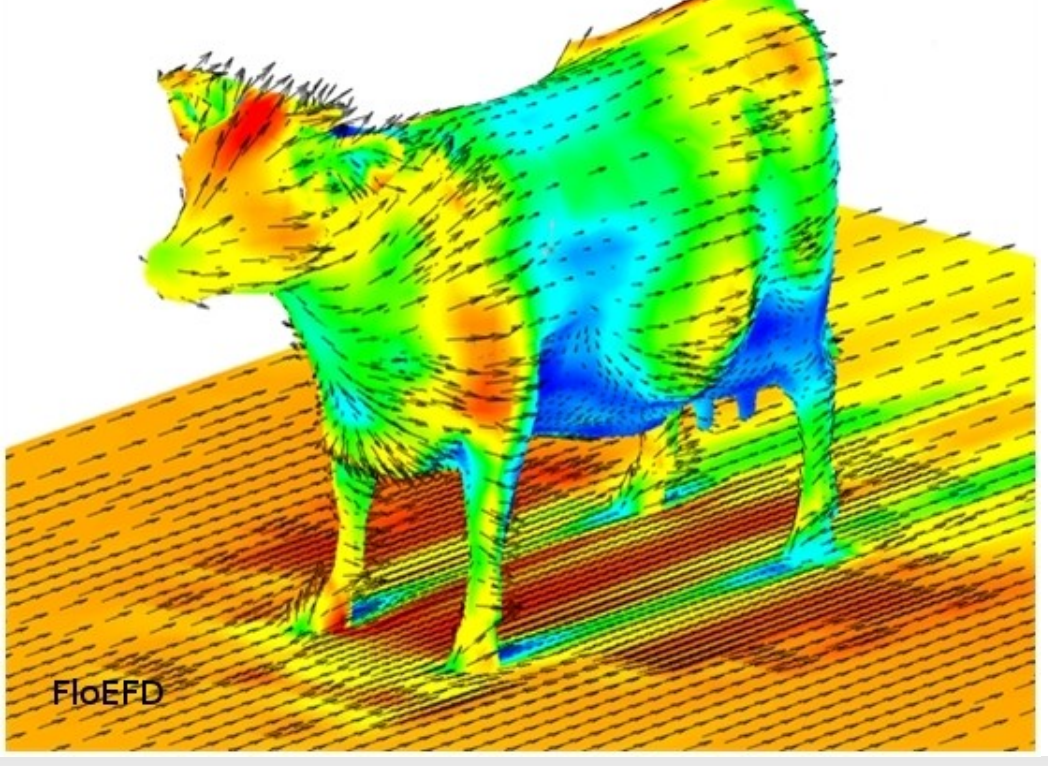

### Этапы численного решения задачи

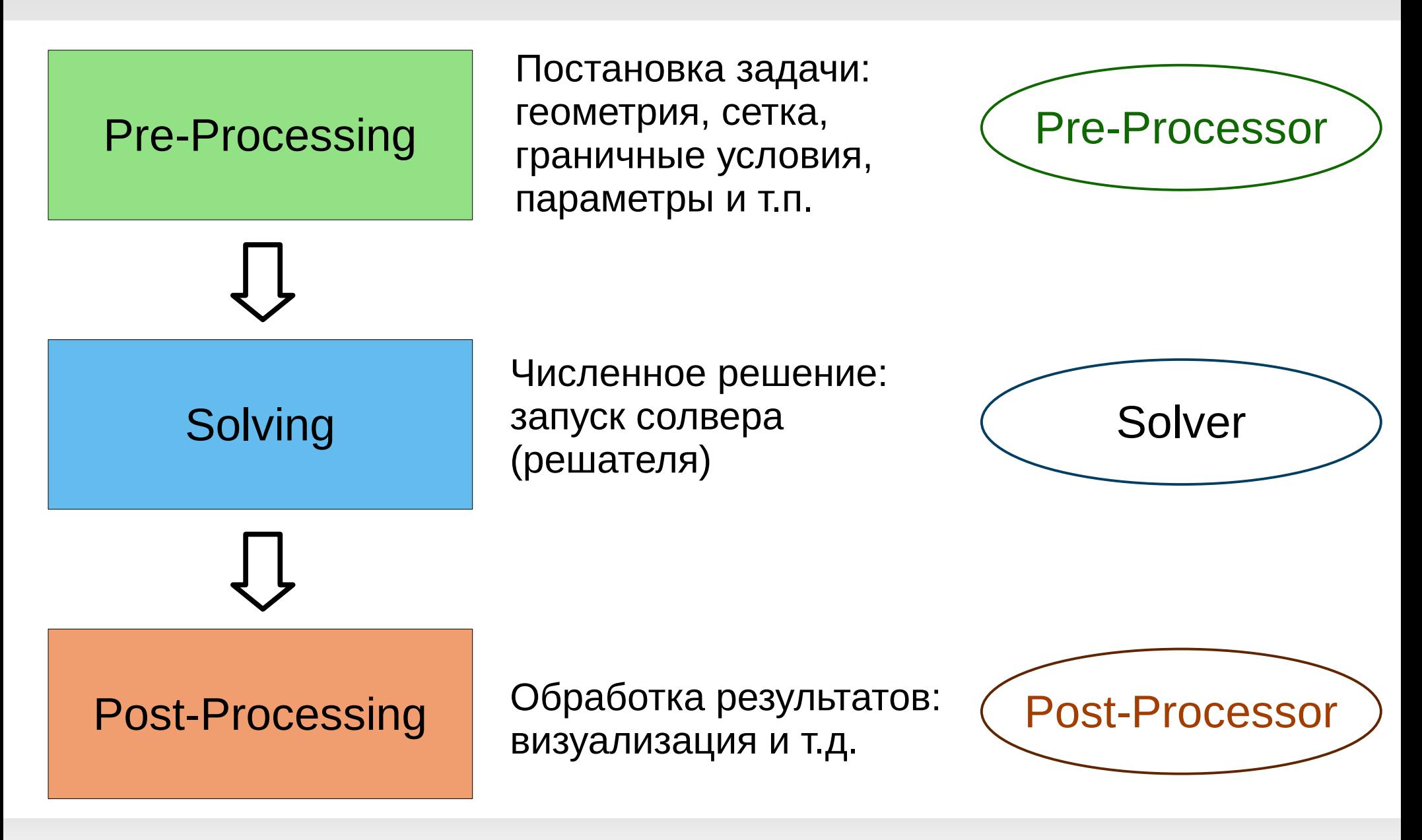

## Краткий обзор пакета OpenFOAM

OpenFOAM — пакет, предназначенный для численного решения дифференциальных уравнений в частных производных по методу конечного объёма

Особенности:

- Свободно распространяется под лицензией GNU GPLv3
- Работает с неструктурированными сетками
- Может работать в параллельном режиме (при помощи библиотеки MPI)
- В основном предназначен для работы в ОС на базе Linux
- Вся работа с пакетом осуществляется из командной строки

## Краткий обзор пакета OpenFOAM

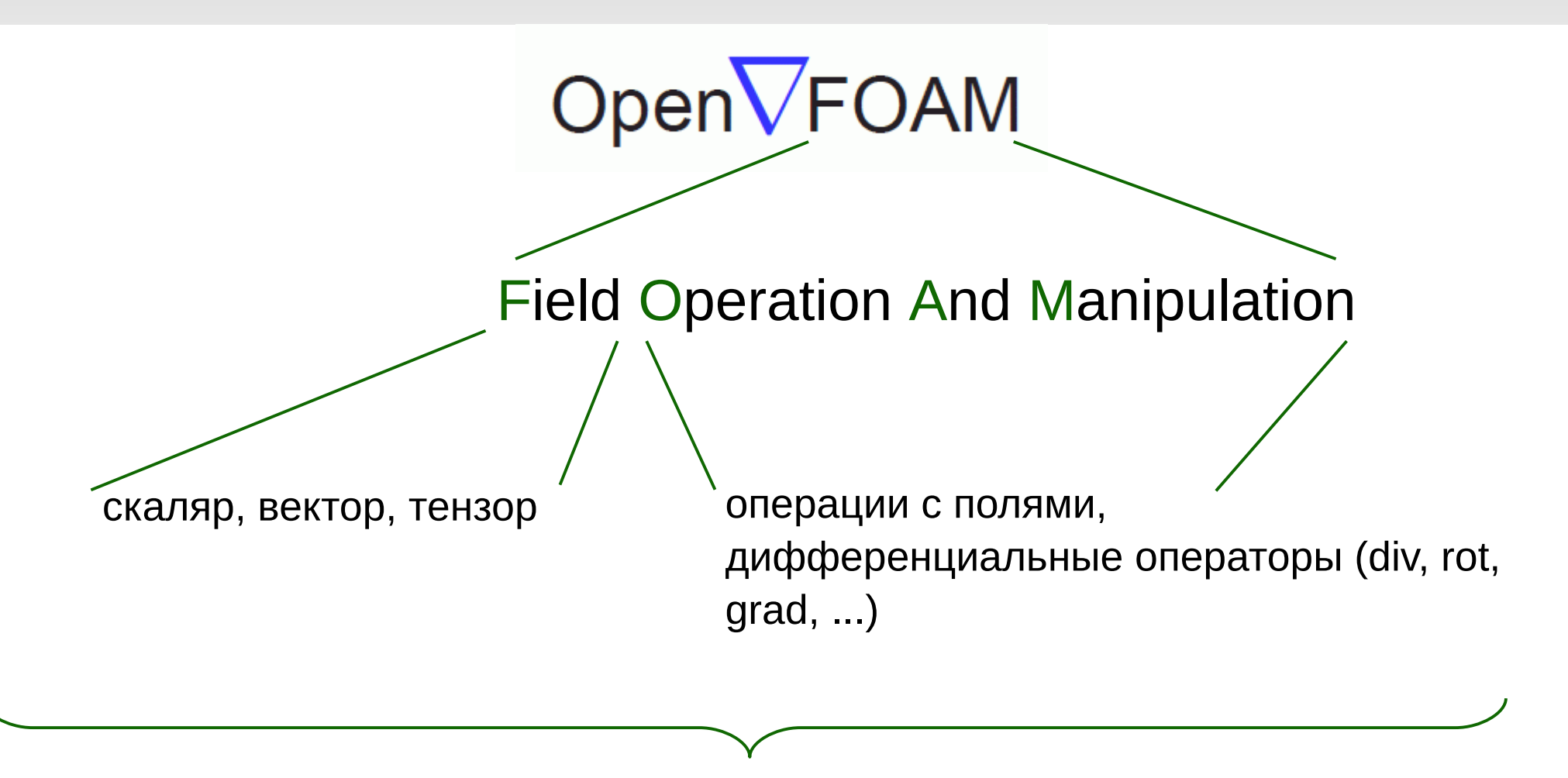

Библиотека для программиста (С++)

Набор готовых солверов и утилит

## Структура пакета OpenFOAM

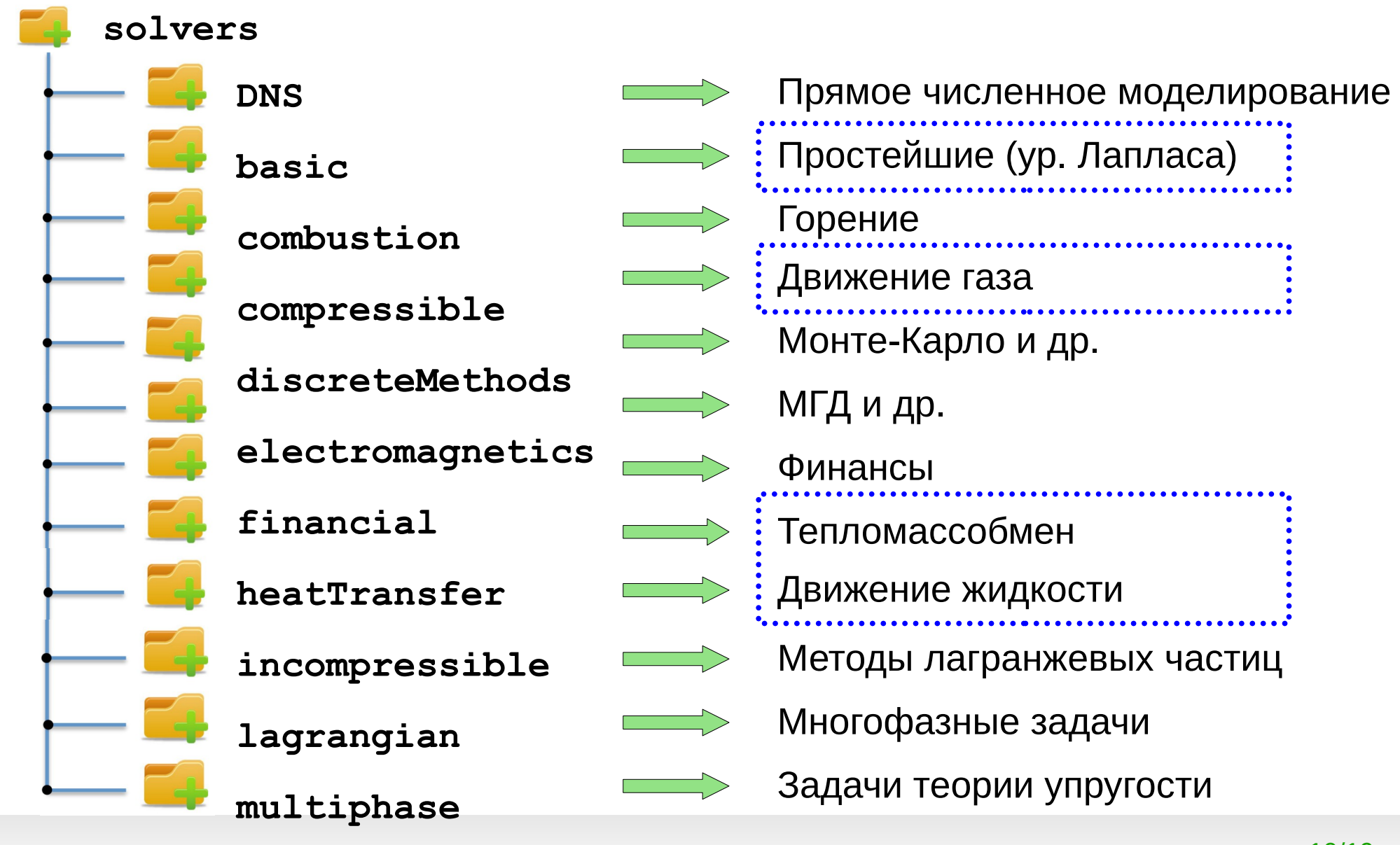

**stressAnalysis**

#### Визуализация данных: пакет ParaView

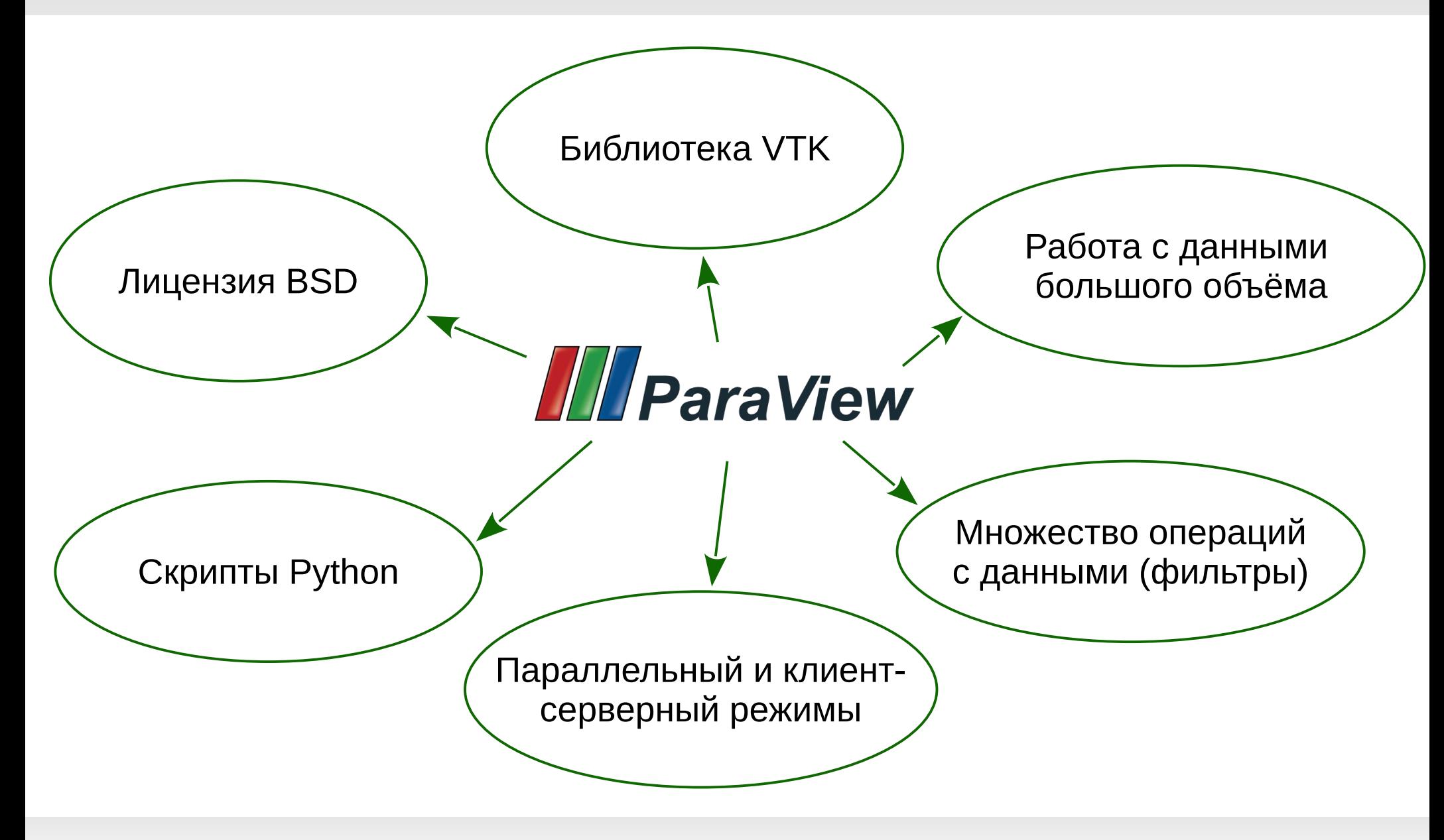

### Структура курса, посвящённого изучению OpenFOAM

Курс OpenFOAM идёт в двух семестрах

- 1. Осенний семестр (7 семестр баклавриата):
	- Введение в численное моделирование и метод конечных объёмов
	- Структура пакета OpenFOAM
	- Основы работы в ОС Linux
	- Демонстрация работы с OpenFOAM на примере из tutorial
	- Изучение простейшего сеточного генератора blockMesh, построение сетки для расчёта стационарного течения в плоском канале
	- Постановка задачи, проведение расчёта и визуализация результатов расчёта течения в канале
	- Проведение небольшой исследовательской работы и подготовка отчёта
	- Постановка и решение ещё пяти работ, подготовка отчётов

Аттестация за осенний семестр: успешная сдача отчётов по 6 работам

### Структура курса, посвящённого изучению OpenFOAM

- 2. Весенний семестр (8 семестр баклавриата):
	- Дополнительные сведения о работе с пакетом OpenFOAM
	- Обзор свободно распространяемых сеточных генераторов
	- Постановка и проведение подготовительных расчётов для выполнения курсовой работы
	- Выполнение индивидуальных заданий для курсовой работы

Аттестация за весенний семестр: успешная подготовка и защита курсовой работы

Техническое обеспечение:

- Подготовленный образ виртуальной машины Virtual Box с установленным дистрибутивом Lubuntu 19.04, OpenFOAM, ParaView.
- Ноутбуки Высшей школы с установленным Virtual Box и виртуальной машиной.
- Узел на кластере Высшей школы для выполнения работы по постановке и тестированию параллельного расчёта.

Задача свободной конвекции в квадратной полости

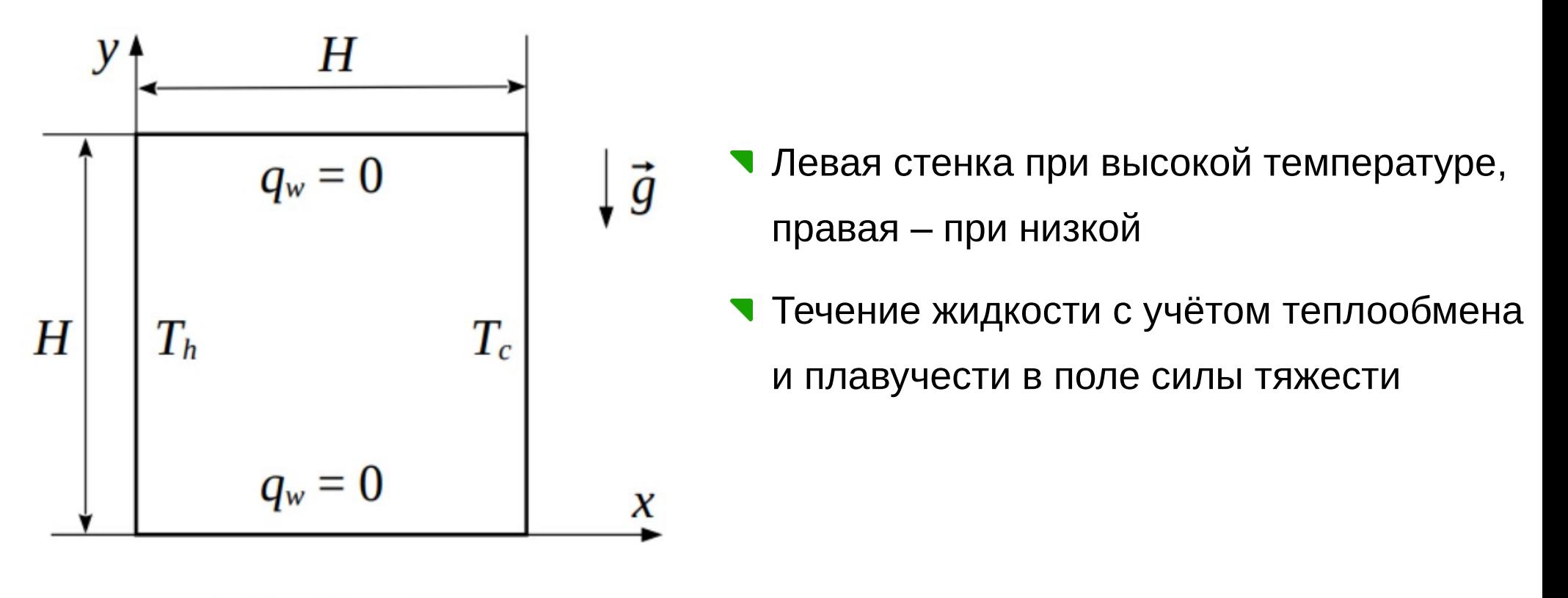

$$
\Delta T = T_h - T_c
$$

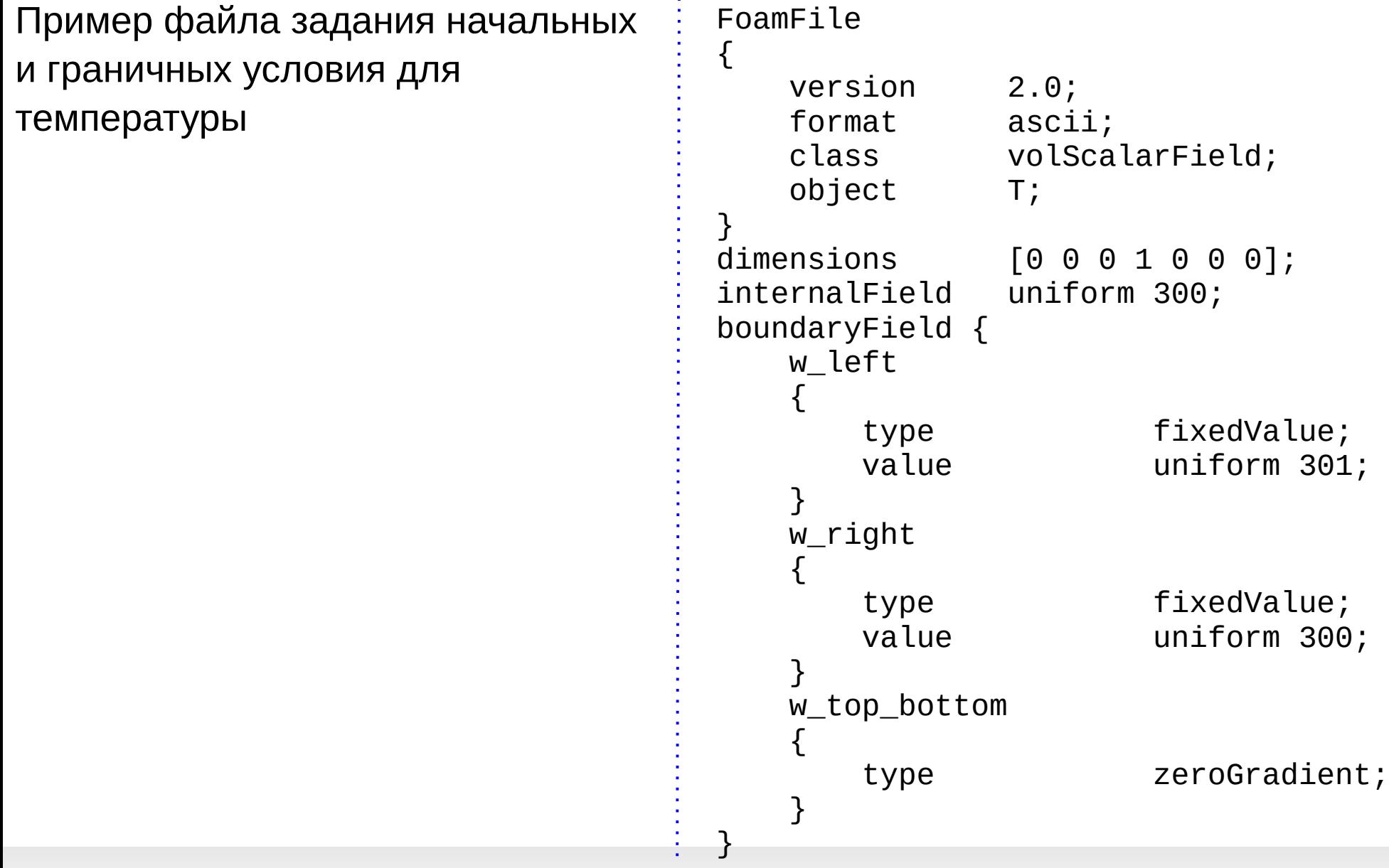

#### Пример вывода результатов расчёта в виртуальной машине

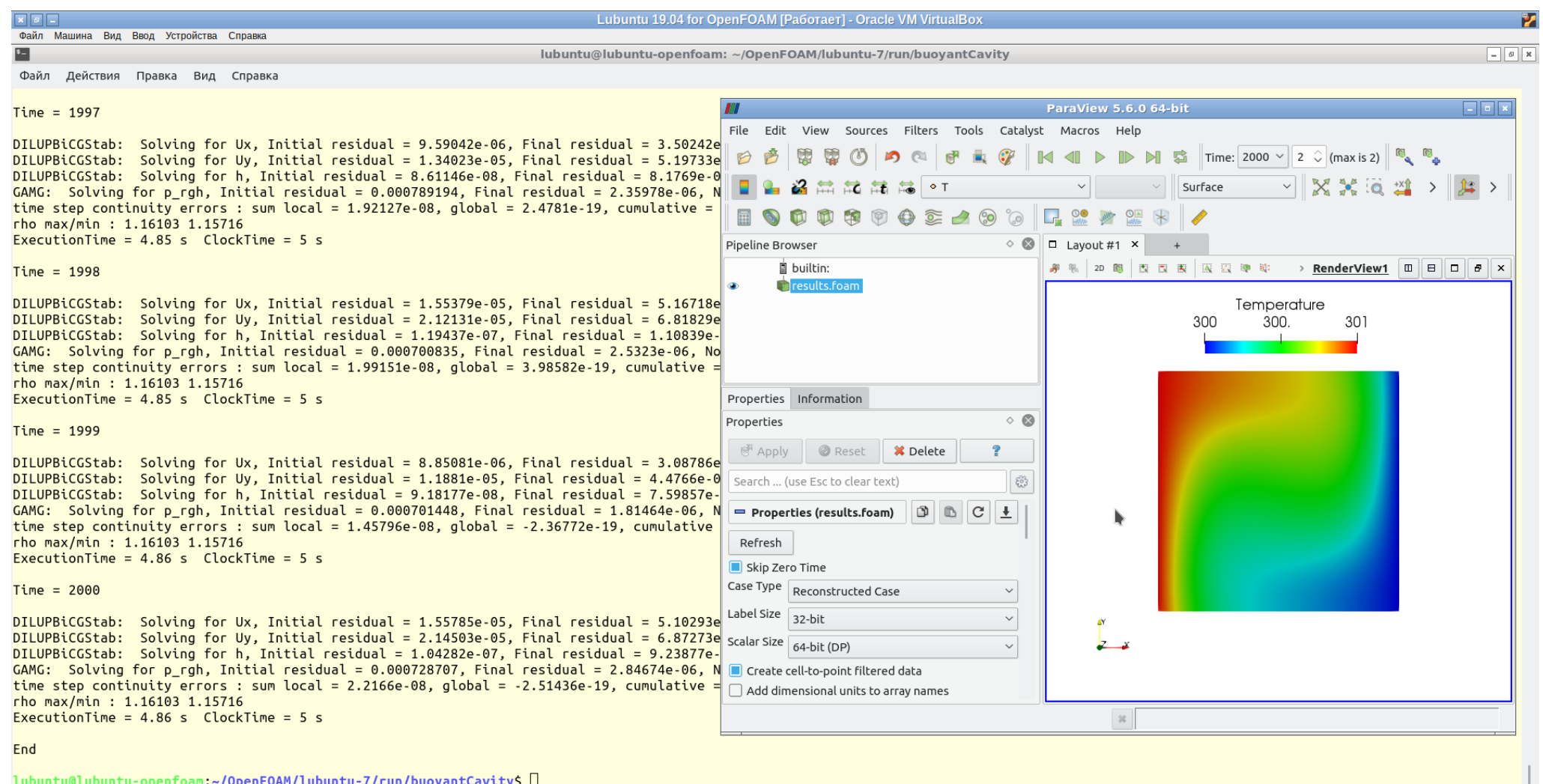

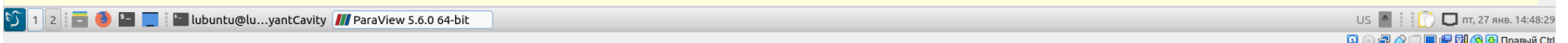

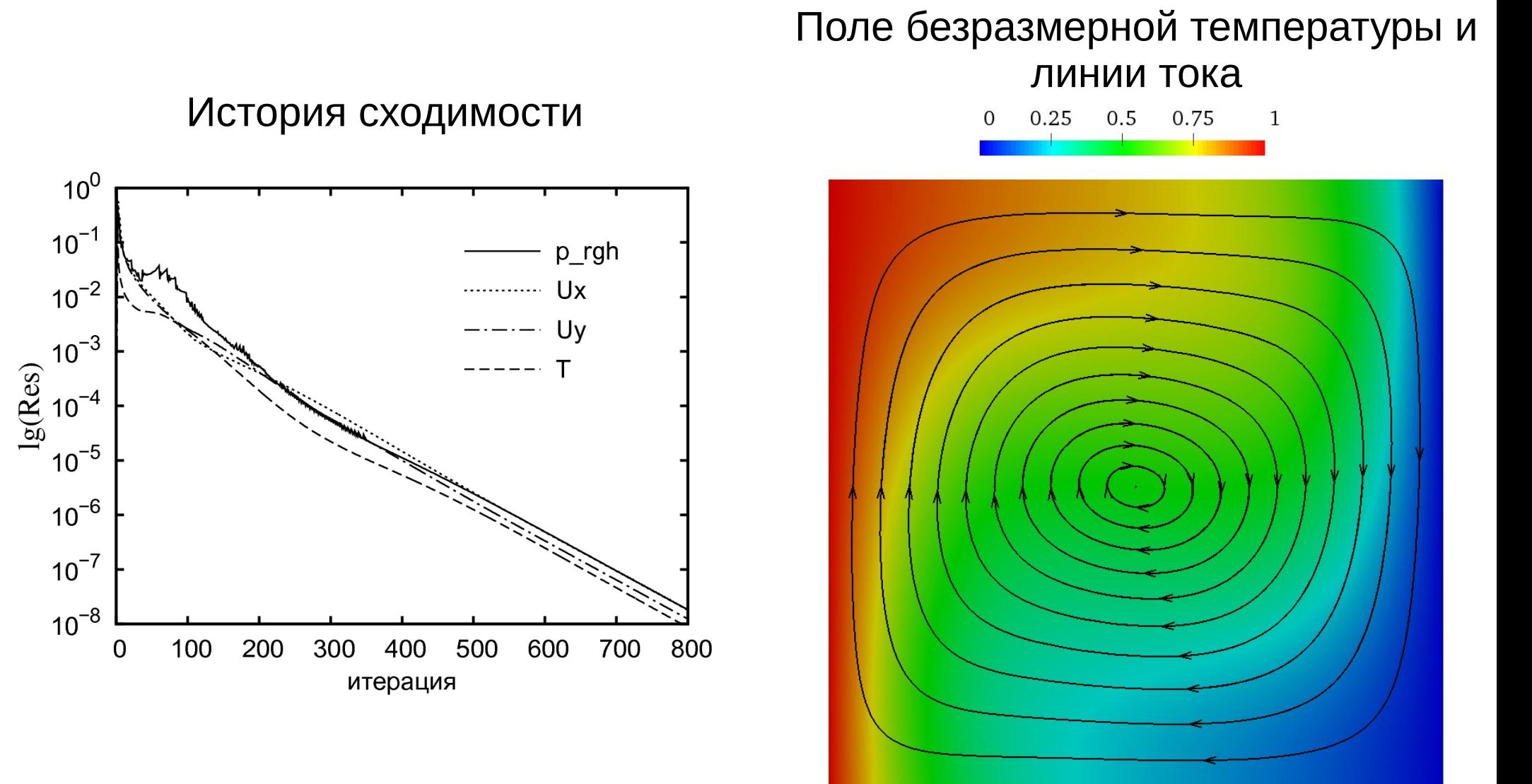

### Заключение (1)

Достоинства использования свободного программного обеспечения OpenFOAM для решения задач вычислительной гидродинамики:

- 1. Свободный доступ к дистрибутиву, примерам и документации.
- 2. Возможность модификации решателей и создания собственных.
- 3. Большое онлайн сообщество CFD и множество материалов по OpenFOAM.

Недостатки использования OpenFOAM в обучении:

- 1. Работа с командной строкой.
- 2. Нормальная работа только в ОС на базе Linux.
- 3. Постановка задачи происходит путём редактирования текстовых конфигурационных файлов.
- 4. Документация порой является слишком «скудной», многие (очевидные для специалиста) вещи не описаны.

#### Заключение (2)

Резюме

- $\triangleright$  Курс OpenFOAM является дополнительным; студенты также изучают другие программные пакеты, в т.ч. коммерческий пакет ANSYS Fluent.
- ➢ Заранее подготовленная среда рабочего окружения позволяет существенно сократить время выявления и решения возникающих в процессе работы с OpenFOAM проблем и затруднений.
- $\triangleright$  Как показала практика, у студентов в основном не возникает проблем с использованием виртуальной машины.
- $\triangleright$  Основные сложности при работе с пакетом OpenFOAM необходимость работы из командной строки и «ручная» правка конфигурационных файлов.
- $\triangleright$  В целом, пакет OpenFOAM можно рекомендовать для обучения студентов старших курсов, имеющих навыки работы со специализированным ПО

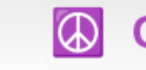